**ip注册超限怎么解决——出黑大师教你 - 许许生活网 1、侧重点**

, and the contract of the contract of the contract of the contract of the contract of the contract of the contract of the contract of the contract of the contract of the contract of the contract of the contract of the con

 $ip$ 

2 ip

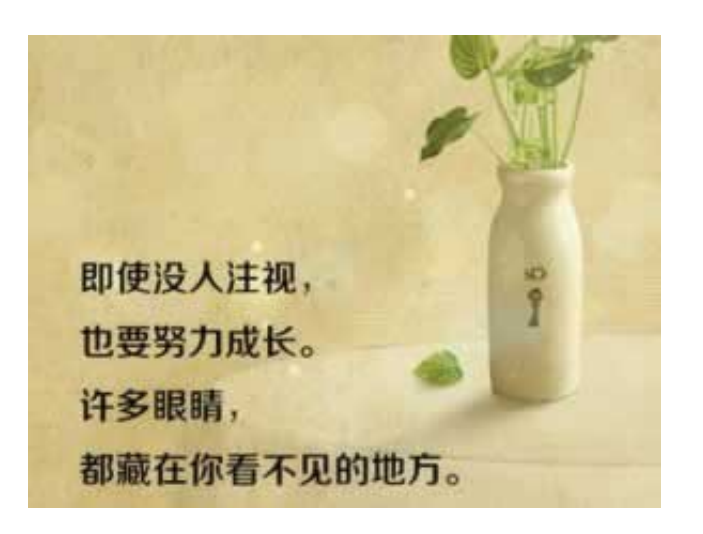

**2.1、出黑大师教你**

**2.2、应对思路**

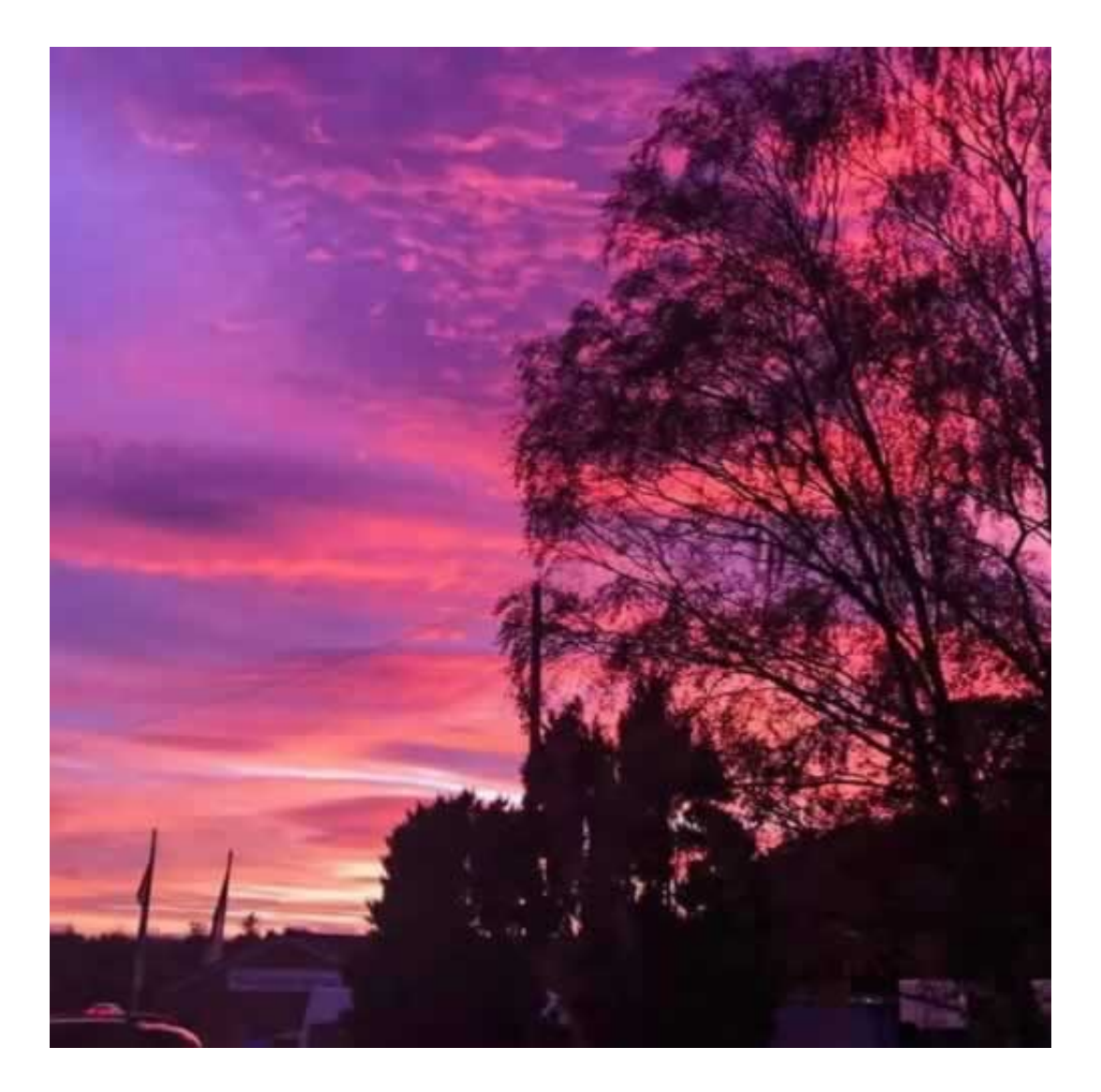

## **4、参考文档**

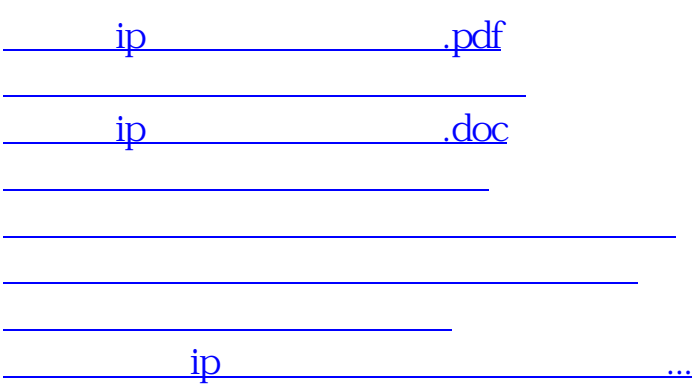

- $\bullet$
- 出版时间:2015-07-27  $\bullet$
- 
- 
- $\yen$ 90.00  $\bullet$
- $\blacksquare$